## File:Intégrer un tutoriel dans un site Web dokit-embedmain.jpg

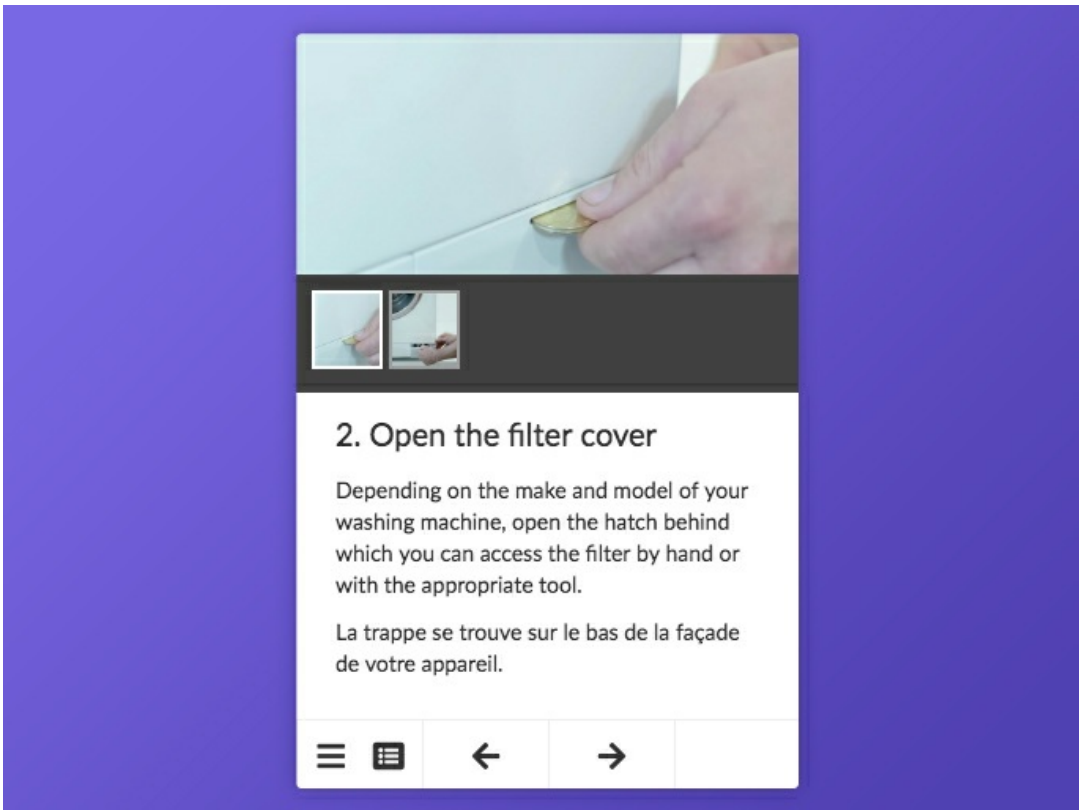

No higher resolution available.

[Intégrer\\_un\\_tutoriel\\_dans\\_un\\_site\\_Web\\_dokit-embed-main.jpg](https://help.dokit.app/images/a/ac/Int%25C3%25A9grer_un_tutoriel_dans_un_site_Web_dokit-embed-main.jpg) (683 × 512 pixels, file size: 77 KB, MIME type: image/jpeg) Intégrer\_un\_tutoriel\_dans\_un\_site\_Web\_dokit-embed-main

## File history

Click on a date/time to view the file as it appeared at that time.

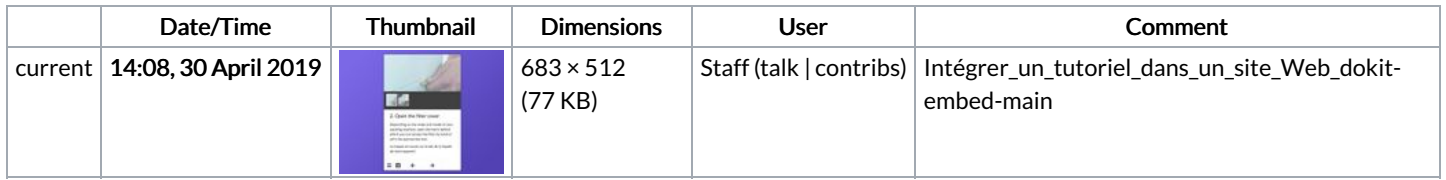

You cannot overwrite this file

## File usage

The following 3 pages link to this file:

[Intégrer](https://help.dokit.app/wiki/Int%25C3%25A9grer_un_tutoriel_dans_un_site_Web) un tutoriel dans un site Web [Intégrer](https://help.dokit.app/wiki/Int%25C3%25A9grer_un_tutoriel_dans_un_site_Web/en) un tutoriel dans un site Web/en [Intégrer](https://help.dokit.app/wiki/Int%25C3%25A9grer_un_tutoriel_dans_un_site_Web/fr) un tutoriel dans un site Web/fr